# **УДК 531 DOI: 10.15587/2312-8372.2019.168713**

# **АНАЛІЗ МЕТОДІВ ВИМІРЮВАННЯ ЕВОЛЬВЕНТИ ЗУБЧАСТОГО ЦИЛІНДРИЧНОГО КОЛЕСА**

#### **Діхтієвський О. В., Квасніков В. П.**

#### **1. Вступ**

Існуючі традиційні пристрої для вимірювання параметрів евольвентного профілю використовують як еталон реального матеріального об'єкту – виготовлену поверхню евольвенти, що має, хоча і невеликі, але реальні похибки форми – відхилення від теоретичної евольвенти. В координатно-вимірювальній машині, як еталон евольвентного профілю, використовується її ідеальне уявлення у вигляді математичної моделі, з яким і порівнюється вимірюваний профіль евольвентного вигляду.

Традиційні пристрої вимірювання параметрів евольвентного профілю створюються в процесі вимірювання руху по евольвенті за допомогою механічних елементів координатно-вимірювальних машин. При цьому існує похибка в процесі рухів при обкатуванні основного кола в момент формування евольвенти, а неточність форми механічних елементів приладу є іншим джерелом похибки.

В координатно-вимірювальній машині, на відміну від традиційних пристроїв для вимірювання параметрів евольвентного профілю, не потрібно застосовувати спеціальні механічні елементи приладу, а, отже, відсутні аналогічні складові похибок.

Всі комплексні рухи координатно-вимірювальних машин, необхідні для утворення евольвенти, представляються в цифровому вигляді, що дозволяє здійснювати введення траєкторії. При цьому дискретність допуску лінійних переміщень досягає 0,1–0,2 мкм, а дискретність допуску обертального руху – 0,05 мм.

Наявність сучасного комп'ютерного забезпечення в координатновимірювальних машинах дозволяє здійснити автоматичну обробку результатів вимірювання. А також підвищити інформативність результатів за рахунок можливості графічного виведення інформації та значно підвищити точність вимірювання за рахунок математичної компенсації похибок систематичних складових. Можливо також зменшити випадкові похибки за рахунок статистичної обробки.

Все це створює передумови для розробки і впровадження на базі координатно-вимірювальних машинах сучасних прецизійних координатних методів і засобів вимірювання геометричних параметрів евольвентного профілю, а також їх метрологічного забезпечення.

Тому актуальним є дослідження вимірювання евольвенти циліндричного зубчастого колеса шляхом використання координатно-вимірювальних машин на нових фізичних принципах, обладнанні та методах.

### **2. Об'єкт дослідження та його технологічний аудит**

*Об'єктом дослідження* є процес вимірювання евольвенти циліндричного зубчастого колеса шляхом використання координатно-вимірювальних машин на нових фізичних принципах, обладнанні та методах.

Координатно-вимірювальні машини побудовані на базі точних вимірювальних перетворювачів і обчислювальної техніки. Їх характеризує не тільки велика продуктивність вимірювання, але і значний динамічний діапазон [1]. Разом з тим, ефективне застосування координатно-вимірювальних машин пов'язано з вирішенням ряду метрологічних завдань, в першу чергу, із забезпеченням їх сертифікації, випробування, повірці та калібрування.

На сучасному етапі розвитку техніки одним із ключових недоліків, над усуненням якого працюють конструкторські та технологічні бюро, є точність виготовлення та контроль зубчастого прецизійного колеса.

# **3. Мета та задачі дослідження**

*Мета дослідження* – розробка методу контроля евольвенти циліндричного зубчастого колеса з використанням координатно-вимірювальної машини та математичного опису методом тріангуляції.

Для досягнення поставленої мети необхідно виконати такі завдання:

1. Проаналізувати геометрію зубчастого колеса з евольвентним профілем.

2. Виконати математичний опис кривої евольвенти зубчастого колеса методом тріангуляції багатозв'язних областей.

# **4. Дослідження існуючих рішень проблеми**

Сьогодні в розпорядженні промисловості величезна кількість складних дорогих зубовимірювальних приладів [2, 3], якими оснащені практично всі підприємства, що виробляють і контролюють зубчасті колеса. На сьогодні в Україні на промислових підприємствах експлуатується більше десятка тисяч засобів вимірювання техніки всієї номенклатури геометричних параметрів [4, 5]. Широке використання зубчастих коліс в багатьох галузях машинобудування та приладобудування ставить завдання розвитку метрологічного забезпечення їх виробництва. Це обумовлено вимогами підвищення точності, якості і конкурентоспроможності виробів, де вони використовуються.

Серед основних напрямків вирішення проблеми вимірювання циліндричних зубчастих коліс з евольвентним профілем можуть бути виділені [6, 7]. Але в цих дослідженнях не розглянуто контроль шестерні зуба шляхом використання координатно-вимірювальних машин на нових фізичних принципах, обладнанні та методах.

Авторами роботи [8, 9] показано алгоритми та програми тріангуляції двовимірної області довільної форми, проте є не вирішеним питання математичного опису кривої евольвенти зубчастого колеса методом тріангуляції багатозв'язних областей.

Альтернативний варіант вирішення проблеми математичної моделі та алгоритм аналізу контактних напружень зубчастих коліс викладений в [10, 11]. Однак, в цих роботах не передбачено тріангуляції багатозв'язних областей.

Розглядалося в [12, 13] профільна модифікація зубчастих коліс евольвентної циліндричної передачі з врахуванням деформації зачеплення, що підкреслює неточність методу опису геометричних параметрів евольвентного зубчастого колеса. У роботах же [14, 15] підкреслюється важливість автоматизації контролю параметрів зубчастих коліс та передач. Але автоматизація процесу призводить до збільшення похибки вимірювання.

Таким чином, результати літературного аналізу дозволяють зробити висновок про те, що розробка методу вимірювання евольвентних циліндричних зубчастих коліс є доцільною та перспективною.

# **5. Методи дослідження**

У ході дослідження були використані:

- теорія геометричної побудови евольвенти кола;
- теорія лінійних рівнянь евольвенти шестерні;
- метод тріангуляції багатозв'язних областей;

– експериментальні лабораторні випробовування для отримання статистичних даних, оброблення та аналізу отриманих результатів.

#### **6. Результати досліджень**

Для вимірювання головного профілю зубів циліндричних зубчастих коліс, що використовуються в машинобудуванні, найперше виконують побудову евольвентного профілю. Плоскою евольвентою кола називається траєкторія будь-якої точки, наприклад, А (рис. 1), прямої лінії, яка перекочується без ковзання по колу радіуса  $r_{\scriptscriptstyle h}$ ; таке коло називається еволютою, або основним колом, а пряму – твірною прямою.

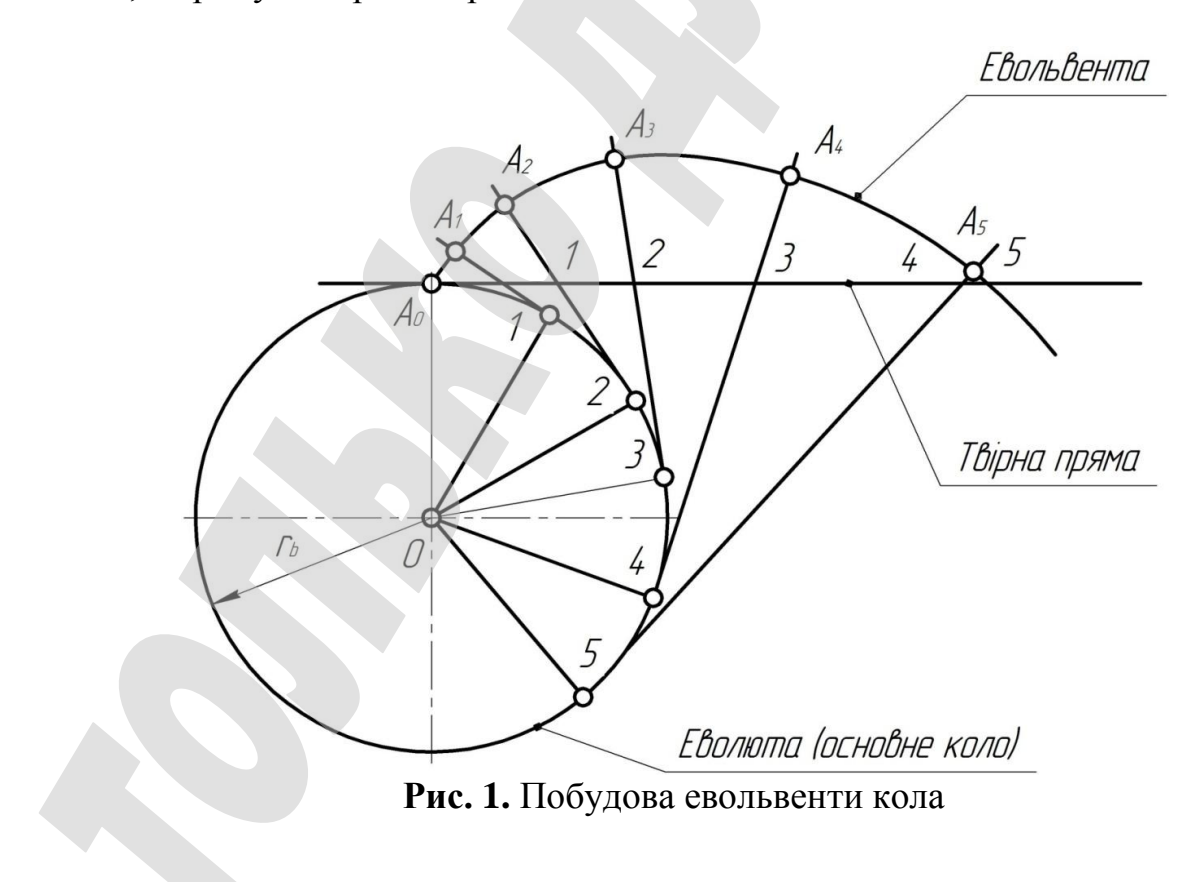

Побудова евольвенти кола зображена на рис. 1. Проводимо до основного кола твірну пряму, яка дотикається до нього у точці  $A_0$ . Потім перекочуємо твірну пряму по основному колу без ковзання. Для цього від точки  $A_0$  відкладаємо на твірній прямій ряд однакових відрізків  $A_0$  -1, 1-2, 2-3 і т. д. На основному колі від цієї ж точки відкладаємо дуги, що дорівнюють цим відрізкам.

При перекочуванні прямої по колу без ковзання точка 1 збігається з точкою 1', точка 2 - з точкою 2' і т. д. Проведемо через точки 1', 2', 3' і т. д. дотичні до кола і відкладемо на них з точок дотику відрізки, що дорівнюють відповідно відрізкам прямої. З'єднуючи точки  $A_0$ ,  $A_1$ ,  $A_2$  і т. д. плавною кривою, одержуємо евольвенту.

Рівняння евольвенти шестерні одержуємо з умови перекочування або твірної прямої по основному колу без ковзання. Для цього розглянемо деяке довільне положення твірної прямої, яке зображено на рис. 2 і яке відповідає точці  $Y$  евольвенти. Нехай координатами точки  $Y$  евольвенти зубчастого колеса будуть:  $r_u$  – радіус-вектор і  $\theta$  – кут відхилення радіуса-вектора  $r_u$  від радіуса  $r_A$ , проведеного через початок евольвенти  $A$ .

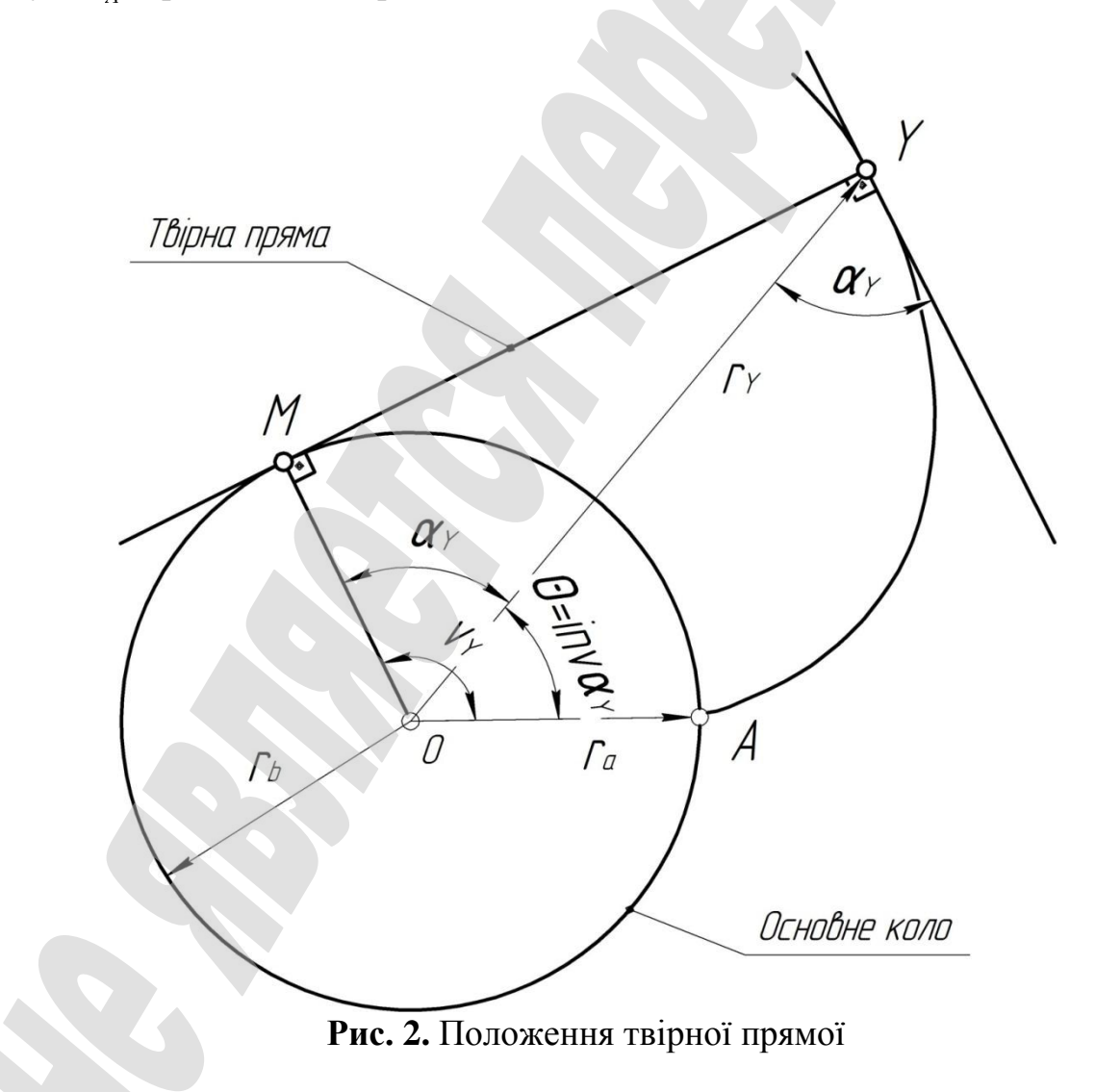

Проводимо через точку  $Y$  дотичну до основного кола радіуса  $r_B$ . Точка дотику  $M$  є для евольвенти у точці  $Y$  центром кривизни, а відрізок  $\dot{M}Y - \ddot{\mathbf{n}}$ миттєвим радіусом кривизни. Точку дотику  $M$  з'єднаємо з центром основного кола  $O$  і позначимо кут між променями  $OM$   $O$ *Y* через  $\alpha_{\mu}$ . Цей кут називається кутом профілю – гострий кут між дотичною до профілю у відповідній точці  $Y$  і радіусом-вектором цієї точки  $r_y$ . Очевидно, що цей кут дорівнює куту  $MOY$ , оскільки лінія ОМ і дотична у точці  $Y$  паралельні одна одній. Із трикутника ОМУ маємо:

$$
r_y = \frac{r_b}{\cos \alpha_y}.\tag{1}
$$

Оскільки евольвента одержана перекочуванням твірної прямої відносно основного кола без ковзання, то  $MY = MA$ . Враховуючи, що  $MY = r_b t g \alpha_u$  i  $=r_b(\alpha_y+\theta)$ , отримаємо:

$$
r_b t g \alpha_y = r_b \big( \alpha_y + \theta \big), \tag{2}
$$

або

$$
t g \alpha_u = \alpha_u + \theta. \tag{3}
$$

Розв'язуючи це рівняння відносно  $\theta$ , маємо:

$$
\theta = t g \alpha_{y} - \alpha_{y}.\tag{4}
$$

Позначимо  $t g\alpha_{\nu} - \alpha_{\nu}$  через  $inv\alpha_{\nu}$  та розраховуємо наступним чином:

$$
in\alpha_y = t\beta\alpha_y - \alpha_y. \tag{5}
$$

Кут *іпо* $\alpha_n = \theta$  називається евольвентним кутом; він позначає кут між радіусами, проведеними через початок евольвенти  $A$  і точку  $Y$ . Для інвалютної функції складено таблиці, з яких значенням кута  $\alpha$  можна визначити функцію  $\alpha$ <sub>*n*</sub> або навпаки.

Рівняння (4) і (5) є рівняннями евольвенти кола у параметричному вигляді. Радіус кривизни евольвенти у точці  $Y$ :

$$
\rho_y = MY = r_b t g \alpha_y = r_b v_y. \tag{6}
$$

Зазначимо, що положення точки  $Y$  на евольвенті можна задати будь-яким кутом із кутів  $\alpha_{ij}$ ,  $v_{ij} = \alpha_{ij} + inv\alpha_{ij}$ ,  $\alpha_{ij}$  або радіусом-вектором  $r_{ij}$ , що проходить через початок евольвенти  $A$ , і радіусом  $\rho_n = MY$ , проведеним через центр кривизни  $M$  евольвенти у точці  $Y$ .

Задача синтезу евольвентного зубчастого колеса є визначення її геометричних параметрів, а також якісних характеристик (коефіцієнту перекриття, відносного ковзання).

Для початку вибирають вихідні дані (кількість зубців колеса *z*, модуль *m*), параметри вихідного контуру (коефіцієнт висоти головки зубця  $h_a$ , коефіцієнт радіального зазору  $c^*$ , кут профілю  $\alpha$ ). А потім розраховують розміри елементів зубчастого колеса відповідно до табл. 1 та визначають засіб вимірювання.

**Таблиця 1**

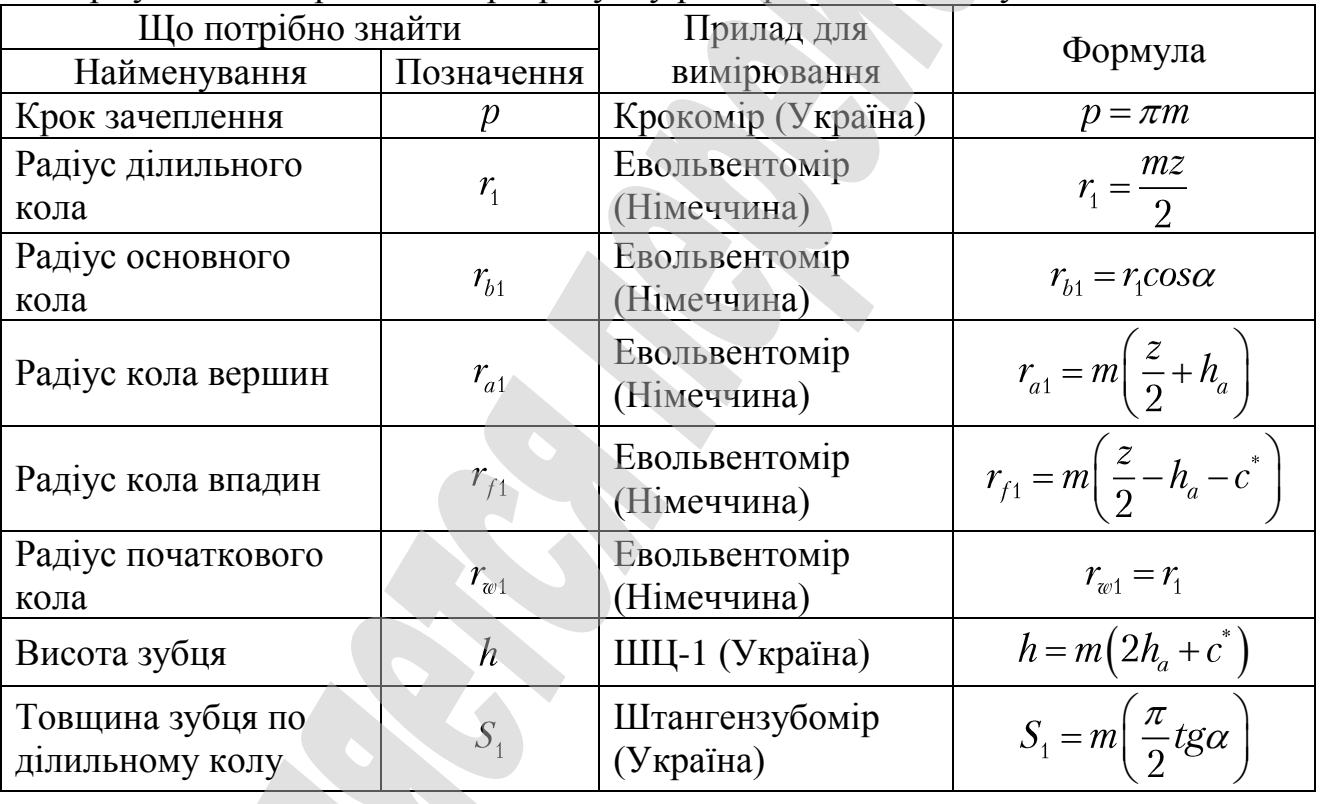

Формули для теоретичного розрахунку розмірів елементів зубчастого колеса

Після проведення вимірювання всіх геометричних параметрів та визначення необхідних коефіцієнтів можемо будувати профілі зубців (рис. 3).

Для початку відкладаємо міжосьову відстань  $O_1O_2$  з радіусами  $r_{w1}, r_{w2}$ початкових кіл, будуємо кола, що дотикаються в точці  $P$  (полюс зачеплення). Будуємо основні кола радіусами  $r_{h1}$ ,  $r_{h2}$  та проводимо дотичну до них  $nn$ . З центрів коліс опускаємо перпендикуляри до дотичної і отримаємо точки *N1*, *N<sup>2</sup>* – початку і кінця теоретичної лінії зачеплення. Визначаємо дуги ділильних кіл, кіл западин і вершин. Будуємо евольвенту зубців зубчастого колеса по вимірюваним точкам (рис. 3).

Слід пам'ятати, що радіус кола западин може бути більшим, рівним або меншим від радіуса основного кола. Це залежить від числа зубців колеса та коефіцієнта зміщення.

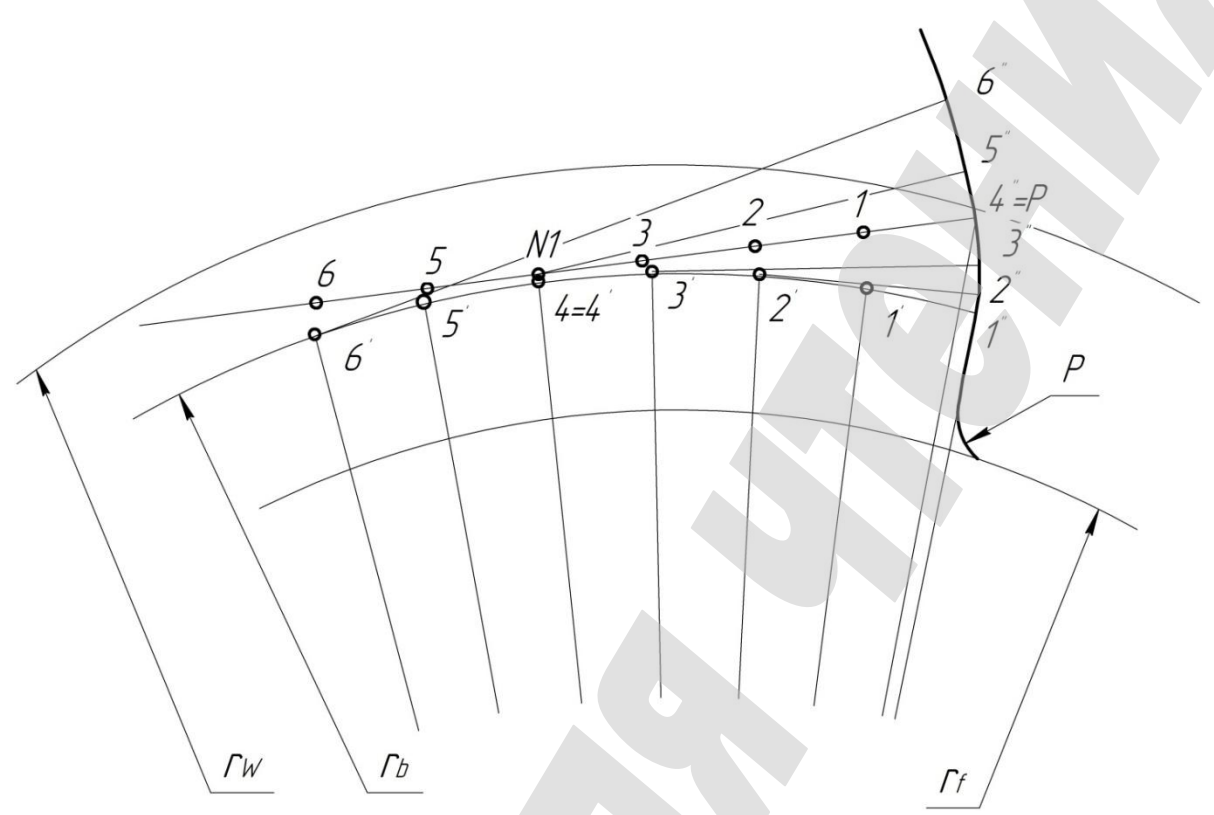

**Рис. 3.** Побудова евольвенти

Будуємо повний профіль зубця. Для цього від отриманої евольвентної кривої по ділильному колі відкладаємо товщину зубця, яку ділимо навпіл. З'єднуємо цю середину з центром колеса та проводимо вісь симетрії, відносно якої будуємо другу профільну криву зубця (рис. 4).

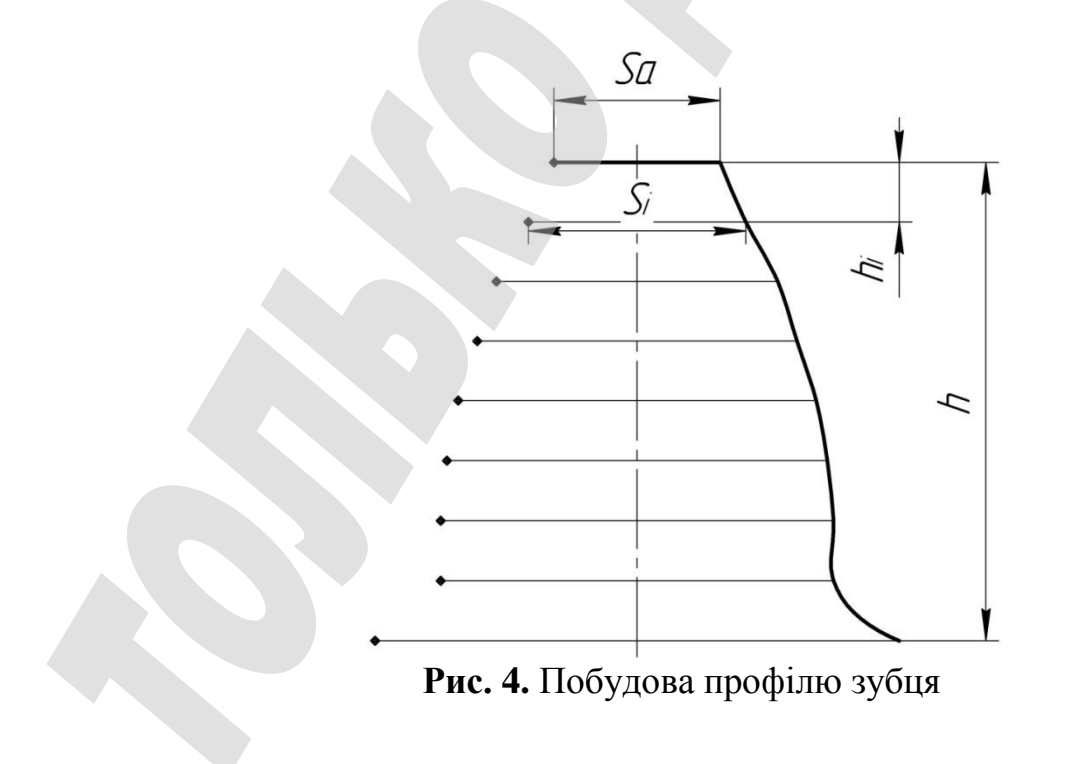

Опишемо криву евольвенти методом тріангуляції. В процесі розбиття межі області та її тріангуляції використовується функція кроків, коригуючи розміри одновимірного і трикутного кінцевих елементів в залежності від їх положення в області. Функцією кроків може бути будь-яка позитивна функція. В [1] пропонується один з її варіантів:

$$
h(x,y) = h_0 + \sum_{i=1}^{n} \frac{h_i - h_0}{1 + \left(\frac{x_i}{A_i}\right)^{N_i} + \left(\frac{y_i}{B_i}\right)^{N_i}},
$$
\n(7)

де *h<sup>0</sup>* – основний крок сітки; *n* – кількість згущення або розрядження сітки; *h<sup>i</sup>* – крок сітки в центрі *i*-го згущення; *A<sup>i</sup>* , *B<sup>i</sup>* – розміри області згущення; *N<sup>i</sup>* – показник ступеня, що характеризує градієнт згущення:

$$
x_i = (x - x_i)\cos\alpha_i + (y - y_i)\sin\alpha_i,
$$
  
\n
$$
y_i = (x - x_i)\sin\alpha_i + (y - y_i)\cos\alpha_i,
$$
\n(8)

де  $(x_i, y_i)$  — координати центру  $i$ -го згущення;  $\alpha_i$  — кут повороту осей  $i$ -го згущення.

Нехай межа багатозв'язної області утворена *N* кусочно-гладкими замкнутими контурами, заданими в деякій декартовій системі координат  $O_{xx}$  в параметричному вигляді. Розглянемо деякий кусочно-гладкий контур  $\Gamma$  (індекс контуру опущений), утворений *L* гладкими кривими  $\gamma_n, n = 1, \ldots, L$ , параметричні рівняння яких:

$$
(x(t), y(t)) \equiv \vec{x}(t) = \overline{x}_n(t), t_n^- \le t \le t_n^+,
$$
\n(10)

де  $t_{n}^{-}$ ,  $t_{n}^{+}$  – межі зміни параметра  $t$  для  $\gamma_{n}$ . З умови безперервності та замкнутості контуру  $\Gamma$  маємо:

Hyrocri kontrypy 1 maemo:  
\n
$$
\overrightarrow{x_n}(t_n^+) = x_{n+1}(t_{n+1}^-), npu n = 1, L-1, \overrightarrow{x_1}(t_1^-) = \overrightarrow{x_L}(t_1^-).
$$
\n(11)

Параметризація (1) повинна бути такою, щоб для внутрішніх контурів  $\Gamma$ напрямок обходу при зростанні параметра  $t$  було за годинниковою стрілкою, для зовнішнього контуру – проти годинникової стрілки.

Розбиття здійснюємо послідовно, починаючи з першої гладкої кривої  $\gamma_1$ :  $\vec{x} = \vec{x}_1(t)$ . Перший вузол на  $\Gamma \in \vec{y}_1 = \vec{x}_1(t_1)$ . Припустимо, що  $l-1$  перших кривих контуру  $\Gamma$  вже розбите, останній побудований вузол на цих кривих  $\epsilon$ :

$$
y_{n_{l-1}} = x_{l-1}(t_{l-1}^+) = x_l(t_l^-),
$$

і розбито частину кривої  $\gamma_1$  з останнім вузлом:

$$
y_{n_{l-1}+k}=x_l\left(t_k^l\right),\,
$$

де  $t_{k}^{l}$  – значення параметру  $t$  для останнього вузла,  $t_{k}^{l}$   $\in$   $\left(t_{l}^{-},t_{l}^{+}\right)$ .

Позначимо через  $s_l(t_k^l,t)$  довжину частини кривої  $\gamma_l$ , відповідної значенням  $t_k^l, t$ :

$$
s_l(t_k^l, t) = \int_{t_k^l}^{t} \left| \vec{x}(t) \right| dt, t \in \left[ t_k^l, t_l^+ \right], \tag{12}
$$

де  $\vec{x}(t)$  – похідна по  $t$  від  $\vec{x}(t)$ .

При побудові нового вузла  $\vec{y}_{_{n_{l-1}+k+1}}$  обчислюється значення функції кроків  $h(x,y)$ в попередньому побудованому вузлі  $\vec{y}_{n_{l-1}+k}$  і знаходимо рішення  $t_{k+1}^{l}$  рівняння:

$$
s_l(t_k^l, t) = h(\vec{y}_{n_{l-1}+k+1}), t \in [t_k^l, t_l^+].
$$
\n(13)

При існуванні цього рівняння, тоді в силі  $|x_i(t)| > 0$ . По знайденому значенню  $t'_{k+1}$  обчислюється  $x_l(t'_{k+1})$  та знаходимо рішення  $t'_{k+1}$  рівняння:

$$
s_l(t_k^l, t) = \frac{1}{2} \Big[ h(\vec{y}_{n_{l-1}+k}) + h(\vec{x}_l(t_{k+1}^l)) \Big].
$$
 (14)

Розглянемо нерівність:

$$
\left| \frac{d - s_l(t_k^l, t_{k+1}^l)}{s_l(t_k^l, t_{k+1}^l)} \right| \leq \varepsilon, \ d = \left| \vec{y}_{n_{l-1} + k} - s_l(t_{k+1}^l) \right|, \tag{15}
$$

Ліва частина нерівності (4) є відносна різниця між довжиною дуги евольвенти і довжиною *d* відповідного їй відрізка, і яке характеризує відхилення дуги від відрізка прямої.

Якщо нерівність (4) виконано, то точку  $x_i(t'_{k+1})$  оголошуємо новим вузлом <sub>-1</sub>+k+1 і переходимо до побудови наступного вузла. При невиконанні нерівності (4) праву частину рівняння (3) послідовно зменшуємо на деяку величину (наприклад, на одну десяту від правої частини) до тих пір, поки (4) не буде виконано. Ця ситуація виникає, коли довжина *d* одновимірного елемента, обчислена відповідно функцією кроків, досить «велика» для прийнятної апроксимації цим елементом відповідної йому дуги, і тому виробляється послідовне зменшення цієї довжини до необхідної нерівності (4). Потім переходимо до побудови наступного вузла  $\vec{y}_{_{n_{l-1}+k+2}}.$ 

Закінчення процедури побудови нових вузлів на *l*-й кривої контура пов'язано з відсутністю рішення рівняння (2) і описано в [2].

Після того, як розбили межі області евольвенти на вузли переходимо до безпосередньо тріангуляції кожної її частини.

1. Знайдемо ланку  $z_{\text{min}}$  поточної границі сітки (ПГС), що має мінімальну довжину  $l_{min}$  і вузли  $x_{min}^1$ ,  $x_{min}^2$ . Позначимо через  $z_{min}^-$ ,  $z_{min}^+$  відповідно попередню і наступну по відношенню до  $z_{\text{min}}$  ланки. Виберемо з  $z_{\text{min}}^-$ ,  $z_{\text{min}}^+$  ланку , що утворює з  $z_{\min}$  найменший кут  $\beta_{\min}$ . Позначимо вузли обраної пари ланок (це або  $z_{min}^-$ ,  $z_{min}$  або  $z_{min}$ ,  $z_{min}^+$ ) через  $x_1^{min}, x_2^{min}, x_3^{min}$ . Якщо  $\beta_{min} \le 80^\circ$  (в іншому випадку переходимо до процедури 4), тоді:

2. Проводимо перевірку на потрапляння вузлів ПГС в трикутник  $\Delta(z_{\textit{min}},z_{\textit{min}}^*)$ . Якщо таких вузлів немає, то переходимо до процедури 3, в іншому випадку з усіх, що потрапили в  $\Delta(z_{min}, z_{min})$  вузлів вибираємо вузол  $y_*$ , найбільш близький до  $z_{\text{min}}$ , і переходимо до процедури 12.

3. Розглянемо коло радіуса  $\frac{1}{2} |x_3^{min} - x_1^{min}|$  з центром  $x_c$ ,  $\left(x_1^{min} + x_3^{min}\right)$  $=$ Якщо в зовнішні по відношенню до трикутника  $\Delta(z_{min}, z_{min})$  половини кола вузли ПГС не потрапляють, тоді переходимо до процедури 13. В іншому випадку з усіх потрапивших вузлів вибираємо найбільш близький до відрізка вузол  $x_m$  і чотирикутник  $(z_{min}, z_{min}^*, x_m)$  розбиваємо на два трикутника так, щоб мінімальний кут, який виходить з трикутників був максимальний. Обидва отриманих трикутника оголошуємо елементами, з ПГС видалити третю  $(z_{min}, z_{min}^*)$ , визначаємо зв'язність області, додаємо дві нові ланки  $\lfloor x_1^{min}, \overline{x_m} \rfloor$ ,  $\left[\overrightarrow{x_{m}},x_{3}^{min}\right]$  і переходимо до процедури 1.

4. Побудуємо точку  $\overrightarrow{x_i}$ :

$$
\overline{x}_{*} = x_{min}^{c} + h\overline{n}, \ x_{min}^{c} = \frac{1}{2} \Big( x_{min}^{1} + x_{min}^{2} \Big), \tag{16}
$$

де  $\vec{n}$  – нормаль до  $z_{\text{min}}$ , спрямована всередину області:

- **Hopm**аль до 
$$
z_{min}
$$
, **спрямована всередину областi:**  
\n
$$
\left(x_{min}^1 - x_{min}^2\right) \times \vec{n} = l_{min} \vec{e}_3, \ \vec{e}_3 = (0, 01),
$$
\n
$$
h_{cp} = \frac{1}{3} \sum_{i=1}^{3} h\left(\vec{r}_i\right), \ \vec{r}_i = x_{min}^i, \ j = 1, 2; \ \vec{r}_3 = x_{min}^c + \frac{\sqrt{3}}{2} l_{min} \vec{n}.
$$
\n(18)

На базі ланки  $z_{\min}$  побудуємо прямокутник  $\mathcal{G}$ , одна зі сторін якого є  $z_{\min}$ , а інша спрямована по нормалі і її довжина дорівнює 2h, де h - висота в  $\Delta\big(z_{\textit{min}}, x_*\big)$ , опущена на  $z_{\textit{min}}$ . Встановимо за допомогою контрольної області  $\vartheta$ критерії близькості побудованого нового вузла  $\vec{x}$  до раніше побудованих вузлів і ланок. Якщо  $\vec{x}$  в певному сенсі близький до вузлів або ланок, то від побудови нового вузла відмовляємося і з близьких вузлів для побудови нового елемента вибираємо найкращий.

Визначимо дві множини $\,M_0\,$ та  $M_1\colon$ 

$$
M_0 = \left\{ n : \overrightarrow{x_n} \in \mathcal{S}, \overrightarrow{x_n} \neq x_{\min}^i, i = 1, 2 \right\},\tag{19}
$$

 $\sqrt{2}$ 

де  $M_0$  – множина номерів вузлів ПГС, які потрапили  $\theta$  за винятком номерів вузлів  $x_{min}^1, x_{min}^2$ .

$$
M_1 = \left\{ n : z_n \bigcap \delta \mathcal{G} \neq 0, z_n \neq z_{\min} \right\},\tag{20}
$$

де  $M_{\text{1}}$  – множина номерів ланок ПГС, які перетинають  $\delta\mathcal{G}$ , за винятком номера мінімальної ланки  $z_{min}$ .

Введемо дві додаткові точки  $\vec{z}_1$ ,  $\vec{z}_2$ :

$$
\overrightarrow{z_i} = x_{min}^i + (-1)^i \Delta \overrightarrow{lr}, \ i = 1, 2,
$$
\n(21)

$$
z_{i} = x_{min}^{i} + (-1)^{i} \Delta \overline{r}, \ i = 1, 2,
$$
  
\n
$$
\vec{r} = \frac{1}{l_{min}} \left( x_{min}^{2} - x_{min}^{1} \right), \ \Delta l = \frac{1}{4} \left( h \left( x_{min}^{c} \right) - l_{min} \right).
$$
\n(22)

Визначимо в трикутнику  $\Delta(\vec{x}, \vec{z}_1, \vec{z}_2)$  кут  $\tau$  на основі  $\left[\vec{z}_1, \vec{z}_2\right]$  і покладемо  $\vec{z}_z = \vec{z}_1$ , якщо  $z_{min}^* = z_{min}^-$ , та  $\vec{z}_z = \vec{z}_2$ , якщо  $z_{min}^* = z_{min}^+$  (дивитись пункт 1).

Визначимо кут  $\alpha_1$  при вершині  $x_*$  в трикутнику  $\Delta(z_1, z_2, x_*)$ . Якщо  $\alpha_1 \geq 30^{\circ}$  та  $\beta_{\min} - \tau \geq 20^{\circ}$ , тоді точку  $\overrightarrow{x_*}$  оголошуємо новим вузлом і переходимо до процедури 14. Якщо  $\alpha_1 < 30^\circ$ , тоді точку  $x_*$  перерозподіляємо так, щоб новий кут  $\alpha_1 = 30^\circ$ ,  $\overrightarrow{x_*} = x_{min}^c + (\overrightarrow{z_2} - x_{min}^c) \tan 75^\circ n$ . При цьому, якщо  $\beta_{\text{min}}$  – 75° < 20°, тоді переходимо до процедури 2.

5. Введемо цілий параметр перемикання *IND* і покладемо  $IND = 0$ . Якщо  $\neq 0$  (інакше переходимо до процедури 9), то з  $M_0$  вибираємо номер  $m$ , при якому відповідний вузол  $\overrightarrow{x_m}$  найбільш близький  $z_{min}$ . Для цього визначаємо відстані  $l_i$  від точок  $x_i, i \in M_0$  до  $z_{min}$  і вибираємо:

$$
l_m = \min_{i \in M_0} \to m. \tag{23}
$$

Розглянемо в трикутнику  $\Delta(x_m, z_1, z_2)$  кут  $\alpha$  при вершині  $x_m$  ( $z_i$  визначені в 4). Якщо  $\alpha_1 \ge 30^{\circ}$  (інакше переходимо до процедури 8), тоді проводимо перевірку на перетин відрізка  $\left[\overrightarrow{x_{m}}, x_{min}^{1}\right]$  з ланками ПГС, що мають номери з  $M_{1}$  номерів ланок, що примикають до вузлів  $\overrightarrow{x_m}, x_{min}^1$ . Позначимо для зручності  $\overrightarrow{x_m}$  через  $\overrightarrow{y_s}$ 

6. Якщо пересічних точок немає, то переходимо або до процедури 12 (при  $(0, 0)$ , або до процедури 14 (при  $IND = 1$ ). В іншому випадку переходимо до процедури 7.

7. З використанням вузлів ланки, які перетинаються  $z_n$  будуємо орієнтовані проти годинникової стрілки трикутники  $\Delta(z_{min}, x_k)$ , де  $x_k$  – вузли ланки  $z_n$ ,  $k \in \{k_1, k_2\}$ . При побудові трикутників необхідно стежити за їх існуванням. З цих трикутників (якщо існують обидва) вибираємо  $\Delta(z_{min}, \overrightarrow{x_k})$ ,  $k_i \in \{k_1, k_2\}$ , у якого мінімальний кут більше (в подальшому мінімальний кут в будь-якому трикутнику  $\Delta(z,\vec{x})$  будемо позначати через  $\alpha(z, \vec{x})$ . Позначивши обраний вузол  $\overrightarrow{x_k}$  через  $\overrightarrow{y}_*$ , проводимо перевірку на перетин обох бічних сторін  $\Delta(z_{min}, y_{*})$  з усіма ланками ПГС за винятком мінімального і ланок, що примикають до мінімального кутку і до вузла  $\overline{y}_*$ , і переходимо до процедури 6.

8. Найближчий вузол  $x_m$  досить далекий від  $z_{min}$  (так як  $\alpha_1 < 30^{\circ}$ ), тому зміщуємо до  $z_{\text{min}}$  так, щоб відстань від її нового положення (позначимо цю точку через  $\overrightarrow{y_s}$ ) до  $z_{min}$  дорівнювало  $\frac{l_m}{2}, \overrightarrow{y_s} = x_{min}^c + \frac{1}{2}l_m \overrightarrow{n}; l_m$  визначено в (5). У трикутнику  $\Delta(z_1, z_2, y_*)$  визначаємо кут  $\tau$  при вершині  $z_{\tau}$ ;  $z_{\tau}$  визначено в 4. Якщо  $\beta_{\text{min}} - \tau < 20^{\circ}$ , то переходимо до процедури 2, інакше проводимо перевірку на перетин однієї з бічних сторін  $\Delta(z_{min}, y_{*})$  з ланками, що мають номери з  $M<sub>1</sub>$  і переходимо до процедури 6.

9. Якщо  $\beta_{\min} - \tau < 20^{\circ}$ , то переходимо до процедури 2, в іншому випадку з усіх ланок, які перетинають  $\delta\theta$ , виберемо  $z_{m}$  і  $z_{m}$ , які найбільш «близькі» до . Для цього розглянемо всі точки перетину  $y_i^1$  ланок  $z_{i}$ ,  $k_i \in M_1$ , з бічною стороною  $\Gamma_1$  прямокутника  $\mathcal{G}$ , що проходить через  $x_i^1$ , і аналогічні точки для  $\Gamma_2$ . Тоді номера  $m_1$  і  $m_2$  визначаються як числа з  $M_1$ , доставляють мінімум виразу  $|y_i^j - y_{min}^j|$ , тобто:

$$
min_{i \in M_0} |y_i^j - y_{min}^j| \Rightarrow m_j, j = \overrightarrow{1, N_p}.
$$
\n(24)

Якщо  $\Gamma_1$  та  $\Gamma_2$  перетинають різні «найближчі ланки», то  $N_p = 2$ . Якщо одну з бічних сторін  $\Gamma_i$  ланки не перетинають або  $\Gamma_1$  та  $\overline{\Gamma_2}$  перетинаються однією і тією же ланкою, то  $N<sub>n</sub> = 1$  і розглядаємо тільки номер  $m<sub>1</sub>$ .

10. Побудуємо орієнтовані трикутники  $\Delta(z_{min}, x_{m_i}^i)$ , де  $x_{m_i}^i$  – вузли ланки . Виберемо з  $\Delta(z_{min}, x_{m_i}^i)$  той трикутник, у якого мінімальний кут більше,  $\alpha\left(z_{\min}, x_{m_{i_n}}^{i_1}\right) \geq \alpha\left(z_{\min}, x_{m_{i_n}}^{i}\right)$  і переходимо до наступної процедури.

11. Якщо  $\alpha(z_{\min}, x_{\min}^i) \leq \alpha(z_{\min}, \overline{x_*})$ , то переходимо до процедури 14, в іншому випадку бічні сторони  $\Delta(z_{m_i}, x_{m_i}^i)$  перевіряємо на перетин з усіма ланками ПГС за винятком ланок, що примикають до вузла  $x_{m_i}^i$  і до ланки  $z_{min}$ . Крім того, проводимо перевірку на потрапляння вузлів ПГС в цей трикутник за винятком вузла  $x_{m_i}^i$  і вузлів  $x_{min}^1$  та  $x_{min}^2$ . Якщо пересічний і вузлів всередині трикутника немає, то вузол  $x_{m_i}^j$  позначимо як  $\overrightarrow{y}_i$  і перейдемо до процедури 12. Якщо перетин є або трикутник містить хоча б один вузол ПГС, то зі списку значень параметра  $i$  вибираємо нове значення  $i_2$ , переходимо в початок процедури 11, переобозначив попередньо  $i_2$  на  $i_i$ .

12. Трикутник  $\Delta(z_{min}, y_{*})$  оголошуємо елементом, з ПГС видаляємо  $z_{min}$ , визначаємо число зв'язності області, додаємо дві нові ланки  $\left\lfloor x_{\textit{min}}^1,\overrightarrow{y_*}\right\rfloor,\left\lfloor \overrightarrow{y_*},x_{\textit{min}}^2\right\rfloor$ і переходимо до процедури 1.

13. Трикутник  $\Delta(z_{min}, z_{min})$  оголошуємо елементом, з ПГС видаляємо , додаємо одну ланку  $\lfloor x_1^{\text{min}}, x_3^{\text{min}} \rfloor$  і переходимо до процедури 1.

14. Трикутник  $\Delta(z_{min}, x_{*})$  оголошуємо елементом, з ПГС видаляємо  $z_{min}$ , додаємо дві нових ланки  $\left\lfloor x_{\scriptscriptstyle \min}^1, \overrightarrow{x_*}\right\rfloor, \left\lfloor \overrightarrow{x_*}, x_{\scriptscriptstyle \min}^2\right\rfloor$  і переходимо до процедури 1.

# **7. SWOT-аналіз результатів досліджень**

*Strengths.* Виведено формули для покращення точнісних характеристик системи стабілізації та підвищення її швидкодії, що дає змогу підняти характеристики техніки на новий рівень, вищий за іноземні аналоги.

*Weaknesses.* Слабкою стороною можна вважати те, що для покращення характеристик необхідно проводити більш точні розрахунки та обчислювати більший масив даних, що веде за собою застосування нової елементної бази координатно-вимірювальної машини.

До негативного внутрішнього фактору відноситься збільшення вартості виробництва.

*Opportunities.* Запропонований метод дає змогу підвищити точність вимірювання на координатно-вимірювальних машинах.

*Threats.* Відсутність на підприємстві верстатного парку прецизійного обладнання. Підприємство, що захоче опанувати даний метод, повинно закупити прецизійне обладнання для вимірювання зубчастих коліс з евольвентним профілем

### **8. Висновки**

1. Проаналізовано геометрію зубчастого колеса з евольвентним профілем. Таким чином виконано побудову евольвенти для вимірювання головного профілю зубів циліндричних зубчастих коліс. А саме встановили, що рівняння евольвенти шестерні одержуємо з умови перекочування або твірної прямої по основному колу без ковзання.

2. Виконано математичний опис кривої евольвенти зубчастого колеса методом тріангуляції багатозв'язних областей. Встановлено, що в процесі розбиття межі області та її тріангуляції використовується функція кроків, коригуючи розміри одновимірного і трикутного кінцевих елементів.

# **1. Література**

2. Локтев, Д. А. Современные методы контроля качества цилиндрических зубчатых колес // Металлообработка. Оборудование и инструмент для профессионалов. 2009. № 4. С. 6−11.

3. Тайц Б. А. Точность и контроль зубчатых колес. М.: Машиностроение, 1972. 369 с.

4. Surkov I. V. Development of methods and means of coordinate measurements for linear and angular parameters of cutting instruments // Measurement Techniques. 2011. Vol. 54, Issue 7. P. 758–763. doi: http://doi.org/10.1007/s11018-011-9800-2

5. Nai-shi C., Wen L. Calculation of conformal mapping function of the tooth profile on evolvent gear by computer // Applied Mathematics and Mechanics. 1988. Vol. 9, Issue 11. P. 1101–1108. doi: http://doi.org/10.1007/bf02454514

6. Уманский С. Э. Алгоритм и программа триангуляции двумерной области произвольной формы // Проблемы прочности. 1978. № 6. С. 83–87.

7. Гуляев К. И., Рязанцева И. Л. Профильная модификация зубьев колес эвольвентной цилиндрической передачи с учетом деформации зацепления // Известия ВУЗов. Приборостроение. 1981. № 5. С. 20–25.

8. Mathematical model and algorithm for contact stress analysis of gears with multi-pair contact / Medvedev V. I., Volkov A. E., Volosova M. A., Zubelevich O. E. // Mechanism and Machine Theory. 2015. Vol. 86. P. 156–171. doi: http://doi.org/10.1016/j.mechmachtheory.2014.12.005

9. Goldfarb V. I., Trubachov E. S., Kuznetsov A. S. Load Distribution in Statically Loaded Spiroid Gear: proceedings // Power transmissions 2006. Novi Sad: Serbia & Montenegro, 2006. P. 369–376.

10. Сакало В. И., Шкурин А. А. Универсальная программа триангуляции двумерной области произвольной формы со сгущениями сетки // Проблемы прочности. 1985. № 1. С. 106–108.

11. VDI/VDE 2607 Computer-aided evaluation of profile and helix measurements on cylindrical gears withnvolute profile. Dusseldorf, 2000. 46 p.

12. Bowden R. O., Hall J. D. Simulation Optimization Research and Development: proceedings // Winter Simulation Conference (Proc. 1998). Washington, 1998. P. 1693–1698. doi: http://doi.org/10.1109/wsc.1998.746048

13. Brennan R. W., Rogers P. Stochastic Optimization Applied to a Manufacturing System Operation Problem: proceedings // Winter Simulation Conference (Proc. 1995). Washington, 1995. P. 857–864. doi: http://doi.org/10.1109/wsc.1995.478870

14. Evans G. W., Stockman B., Mollaghasemi M. Multicriteria Optimization of Simulation Models: Winter Simulation Conference (Proc. 1991). Phoenix, 1991. P. 894–900. doi: http://doi.org/10.1109/wsc.1991.185702

15. Goch G. Gear Metrology // CIRP Annals. 2003. Vol. 52, Issue 2. P. 659– 695. doi: http://doi.org/10.1016/s0007-8506(07)60209-1

16. Сурков, И. В. Автоматизация контроля параметров зубчатых колес и передач // Станкоинструмент. 2016. № 1. С. 80–87.